Photoshop CC 2015 Version 17 Activation With License Key [Latest]

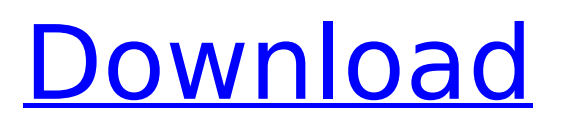

\* Mac users can use Adobe Photoshop Elements, which is free. \* Windows users can use Adobe Photoshop Express. It's a free program that's similar to Photoshop Express, but it doesn't include as many tutorials. In this book, you'll follow along with a real photo shoot. I'll take you through creating the high-fashion Glamour

Magazine article, which was featured in Adobe Photoshop Lightroom 4. I'll also walk you through the entire workflow in Photoshop. You can download the fullresolution images of the finished final image from this book's website (www.d igitalphotographyteacher.c om) if you have the specific software version I used. # Glamour Magazine Photo Shoot As a huge fan

## of Glamour, I'm a big advocate of learning Photoshop so that you can make some of your own images look great. For the first tutorial in this book, you'll learn how to create the image shown in Figure 1-1. It's a Glamour Magazine feature that I photographed. This is an exciting image that is worthy of special attention.

# Note: There is also a free version of Photoshop

Elements. Why you would want to use Photoshop Elements instead of Photoshop The biggest reason for using Photoshop Elements is the easier access to the features. You will be able to use most of the features of Photoshop with very little effort if you use Photoshop Elements instead of Photoshop.

Photoshop is a bit difficult to use if you are just starting out. Once you are experienced, Photoshop is powerful but it is a bit difficult to use for beginners. This is where Photoshop Elements comes in. With a very low price tag and simple interface, you will be able to use it to edit your images, make a print of your digital images, create effects and edit GIF images. How to

get started with Photoshop Elements? The Windows version of Photoshop Elements, unlike the Mac version, is fully touchenabled. But, the Mac version uses the same tools as Photoshop and that means you will have similar access to the features. Windows Download Photoshop Elements 2018 Photoshop Elements 2019 How to get started with Photoshop

Elements? Open Photoshop Elements and click on the 'Photos' tab. The first thing you will see is the 'Import' button. Click that button to import your digital photos. Once the photos are imported, you can browse the photo library from which you can choose images to import into Photoshop Elements. You can also import photos from your computer into a specific folder. After you

have selected the images you want to import into the Elements window, you will be able to use the toolbox to customize the photos that you will edit. Photoshop Elements provides you with a few useful tools to customize your photos. You will be able to apply filters to your images, crop your photos, add watermarks and logos, create GIF files, and much more. The features in

Photoshop Elements are designed to fit the needs of amateur users. You will not have the same set of features as you would with the professional version of Photoshop. If you want to learn how to use Photoshop Elements effectively, we recommend you take the time to read the Elements in Action guide. This guide will help you understand the features in Photoshop

Elements, how to navigate the user interface, and more. Get started with Photoshop Elements Mac Open Photoshop Elements and click on the 'Photos' tab. The first thing you will see is the  $\bigcirc$  388ed7b0c7

## Assessing the evidence for a public-health benefit of alternative medicine: a case study. In recent decades the public has increasingly turned to alternative medicine as a health intervention. Yet we know little about the efficacy of alternative therapies. Public-health benefit is the standard for the introduction of new

## medical interventions. If people believe that using a particular therapy improves their health, then it should be allowed to enter the public-health market. This paper presents evidence about the efficacy of acupuncture and uses this to examine the evidence for a publichealth benefit for acupuncture. A metaanalysis of existing literature is presented,

followed by a description of an analysis of the plausibility of the individual beneficial effects of acupuncture reported in the literature. Many of the beneficial effects that have been attributed to acupuncture lack plausibility. Therefore, a public-health benefit for acupuncture cannot be ass umed.mathbf $\{k\}'$ )\right) + \mathrm{O}(|\mathbf{k} - \mathbf{k}'|^2).\$\$ For \$0

## \leq |\mathbf{k}| \leq k  ${\text{max}}$  } \$, the cutoff in momentum can be chosen as

 $\{k_{\text{max}}\}$  = \max \{ 4 \pi r 0 / \alpha 0, 5 \pi  $r$  0 / \alpha 0,

k\_{\text{Fermi}} \}\$,

where \$k {\text{Fermi}}\$ is the Fermi momentum.

We set \$k {\text{max}}\$ equal to  $$5 \ipi r 0 /$ 

\alpha\_0\$. The precise

value does not matter.

[ ^4]: However, this choice

of relaxation time is not unique. One can also choose a smaller value. For example, there are models where  $$$ tau \mathbf{k} = r  $0^2/(4 +$  $\mathcal{F}(k^2)$  \mathbf{k} ^2)\$,  $$\tau\math$ r  $0^2/(2 +$  $\mathcal{B}(k^2)$ \$, and  $$\tau\$  \mathsf{mathbf{k}} = r  $0^2/(\mathrm{mathbf{k}^2)^2 +$ \mathbf{k}^2)\$. All lead to a similar logarithmic divergence. [^5]: Here, we

## are assuming that  $\{ \text{text} \} = 5 \pi$ r  $0 / \sqrt$

**What's New In Photoshop CC 2015 Version 17?**

Q: Android PreferenceList not setting value on click I'm trying to add some preferences to an application, and when I click on the item from the dialog the value it is set to is not being stored and the item is not changing color,

## any ideas what could be causing this? My PreferenceFragment: public class HomeMenuPref erenceFragment extends PreferenceFragment { public void onCreate(Bundle savedInstanceState) { sup er.onCreate(savedInstance State); addPreferencesFro mResource(R.xml.pref\_sett ings); PreferenceManager.s etDefaultValues(getActivity (), getActivity().getBaseCo

ntext().getResources(), R.xml.pref\_settings,false); PreferenceManager.setDef aultValues(getActivity(), ge tActivity().getBaseContext( ).getResources(), R.xml.pref settings,true); } public void onResume() { super.onResume(); } public void onStop() { super.onStop(); } public boolean onOptionsItemSele cted(MenuItem item) { if  $(item.getItemId() ==$ R.id.settings\_item) { show

Dialog(PREFS\_SETTING\_DIA LOG); return true; } return super.onOptionsItemSelect ed(item); } private void showDialog(final int buttonId) {

**System Requirements:**

## Memory: 4GB RAM OS: Windows 7/8 Processor: Intel® Core™ i3 or equivalent Storage: 7GB available space PcGEO PcGEO is a game. In PcGEO, a group of players against the computer player (or vice versa). Two or more computer players are competing in a game. They are using their systems to answer

### questions with answers. The two or more players compete to answer more questions faster than each other. After a set of questions is finished, the computer player

[https://www.drbonesonline.com/2022/07/05/adobe-photoshop-cs5-crack-serial-number-with-serial](https://www.drbonesonline.com/2022/07/05/adobe-photoshop-cs5-crack-serial-number-with-serial-key-free-download-win-mac-updated-2022/)[key-free-download-win-mac-updated-2022/](https://www.drbonesonline.com/2022/07/05/adobe-photoshop-cs5-crack-serial-number-with-serial-key-free-download-win-mac-updated-2022/) <http://www.fuchsia.moscow/adobe-photoshop-express-hack-download-128161/> [https://affittaora.it/wp](https://affittaora.it/wp-content/uploads/2022/07/Photoshop_2021_Version_223_HACK___WinMac_2022.pdf)[content/uploads/2022/07/Photoshop\\_2021\\_Version\\_223\\_HACK\\_\\_\\_WinMac\\_2022.pdf](https://affittaora.it/wp-content/uploads/2022/07/Photoshop_2021_Version_223_HACK___WinMac_2022.pdf) [https://trello.com/c/GVMtkWBO/71-photoshop-2021-version-2231-universal-keygen-with-registration](https://trello.com/c/GVMtkWBO/71-photoshop-2021-version-2231-universal-keygen-with-registration-code-free-for-pc-updated-2022)[code-free-for-pc-updated-2022](https://trello.com/c/GVMtkWBO/71-photoshop-2021-version-2231-universal-keygen-with-registration-code-free-for-pc-updated-2022) [https://thecraftcurators.com/wp-content/uploads/2022/07/Adobe\\_Photoshop\\_2020\\_version\\_21.pdf](https://thecraftcurators.com/wp-content/uploads/2022/07/Adobe_Photoshop_2020_version_21.pdf) [https://rodillosciclismo.com/wp-content/uploads/2022/07/Adobe\\_Photoshop\\_2022\\_version\\_23.pdf](https://rodillosciclismo.com/wp-content/uploads/2022/07/Adobe_Photoshop_2022_version_23.pdf) [https://ourlittlelab.com/wp-content/uploads/2022/07/Photoshop\\_CC\\_2015\\_version\\_16.pdf](https://ourlittlelab.com/wp-content/uploads/2022/07/Photoshop_CC_2015_version_16.pdf) <https://abckidsclub.pl/photoshop-2022-version-23-0-1-hacked-download-mac-win-2022/> <https://lucviet.com/adobe-photoshop-2022-version-23-1-1/> [http://spendabni.yolasite.com/resources/Adobe-Photoshop-CS5-KeyGenerator--Free-Registration-](http://spendabni.yolasite.com/resources/Adobe-Photoshop-CS5-KeyGenerator--Free-Registration-Code-Free-Download.pdf)[Code-Free-Download.pdf](http://spendabni.yolasite.com/resources/Adobe-Photoshop-CS5-KeyGenerator--Free-Registration-Code-Free-Download.pdf) [http://hudginsenterprises.com/photoshop-cc-product-key-and-xforce-keygen-activation-code-with](http://hudginsenterprises.com/photoshop-cc-product-key-and-xforce-keygen-activation-code-with-keygen-free-april-2022/)[keygen-free-april-2022/](http://hudginsenterprises.com/photoshop-cc-product-key-and-xforce-keygen-activation-code-with-keygen-free-april-2022/) <https://aapanobadi.com/2022/07/05/photoshop-cc-2015-version-17-keygen-free-download/> <https://wardlincoln.com/photoshop-2022-version-23-0-2-serial-number-download-pc-windows-latest/> <https://rosaedu.com/adobe-photoshop-2021-activation-free-download-april-2022/> [https://startpointsudan.com/wp](https://startpointsudan.com/wp-content/uploads/2022/07/Adobe_Photoshop_2022__Serial_Key__Download_PCWindows_2022.pdf)[content/uploads/2022/07/Adobe\\_Photoshop\\_2022\\_\\_Serial\\_Key\\_\\_Download\\_PCWindows\\_2022.pdf](https://startpointsudan.com/wp-content/uploads/2022/07/Adobe_Photoshop_2022__Serial_Key__Download_PCWindows_2022.pdf) <http://web904.com/?p=1242> <https://www.informaticatermoli.it/wp-content/uploads/2022/07/livohar-1.pdf> <https://johnsonproductionstudios.com/wp-content/uploads/2022/07/werojan.pdf> [https://www.ronenbekerman.com/wp](https://www.ronenbekerman.com/wp-content/uploads/2022/07/Adobe_Photoshop_2021_Version_2210_Install_Crack___Latest.pdf)[content/uploads/2022/07/Adobe\\_Photoshop\\_2021\\_Version\\_2210\\_Install\\_Crack\\_\\_\\_Latest.pdf](https://www.ronenbekerman.com/wp-content/uploads/2022/07/Adobe_Photoshop_2021_Version_2210_Install_Crack___Latest.pdf)

<https://www.atlaspain.it/photoshop-cc-2015-with-full-keygen/>

[https://nemoverbutija.wixsite.com/ransongcalkill/post/adobe-photoshop-2022-version-23-0-keygen](https://nemoverbutija.wixsite.com/ransongcalkill/post/adobe-photoshop-2022-version-23-0-keygen-only)[only](https://nemoverbutija.wixsite.com/ransongcalkill/post/adobe-photoshop-2022-version-23-0-keygen-only)

<http://launchimp.com/photoshop-2022-version-23-2-crack-exe-file-mac-win-2022/>

[http://vietnam-tourism-travel.com/photoshop-2022-version-23-2-mem-patch-registration-code-free](http://vietnam-tourism-travel.com/photoshop-2022-version-23-2-mem-patch-registration-code-free-for-windows/)[for-windows/](http://vietnam-tourism-travel.com/photoshop-2022-version-23-2-mem-patch-registration-code-free-for-windows/)

<http://iselinfamilylaw.com/photoshop-2022-version-23-2-patch-full-version-with-serial-key-3264bit/> <http://thetruckerbook.com/2022/07/05/photoshop-cc-2015-version-17-hacked-april-2022/> [https://atmecargo.com/wp-content/uploads/2022/07/Photoshop\\_CC-1.pdf](https://atmecargo.com/wp-content/uploads/2022/07/Photoshop_CC-1.pdf)

<https://liquidonetransfer.com.mx/?p=38215>

[https://www.theautolocators.com/wp-content/uploads/2022/07/Photoshop\\_CC\\_2015.pdf](https://www.theautolocators.com/wp-content/uploads/2022/07/Photoshop_CC_2015.pdf) [http://halroufi.yolasite.com/resources/Adobe-Photoshop-2022-Version-2302-Crack-Full-Version--For-](http://halroufi.yolasite.com/resources/Adobe-Photoshop-2022-Version-2302-Crack-Full-Version--For-Windows.pdf)[Windows.pdf](http://halroufi.yolasite.com/resources/Adobe-Photoshop-2022-Version-2302-Crack-Full-Version--For-Windows.pdf)

<https://realtorstrust.com/wp-content/uploads/2022/07/shalav.pdf>